## SQL in MySQL

1. Firstly we have to start MySQL 5.5 Command line client then we need to enter password, created during installation.

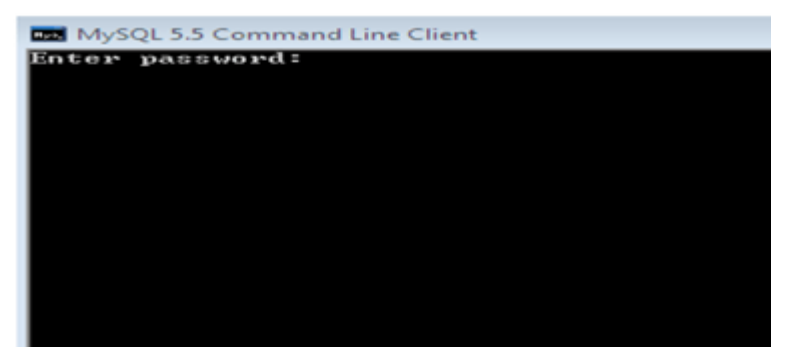

After entering password, screen looks like below

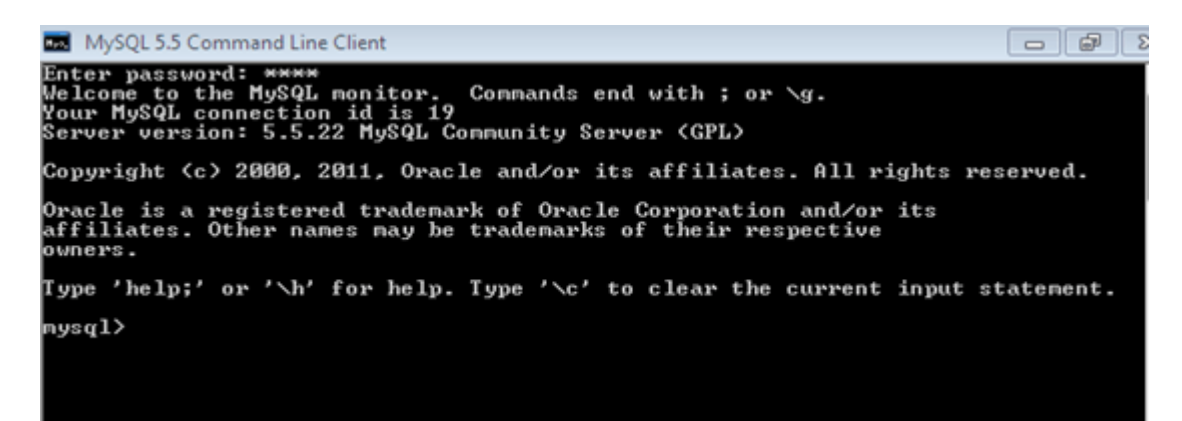

2. To create database: Creation of database is necessary, before creating any table. To create a database in sql, follow following syntax.Syntax: – create database ;For Example: – create database kr;

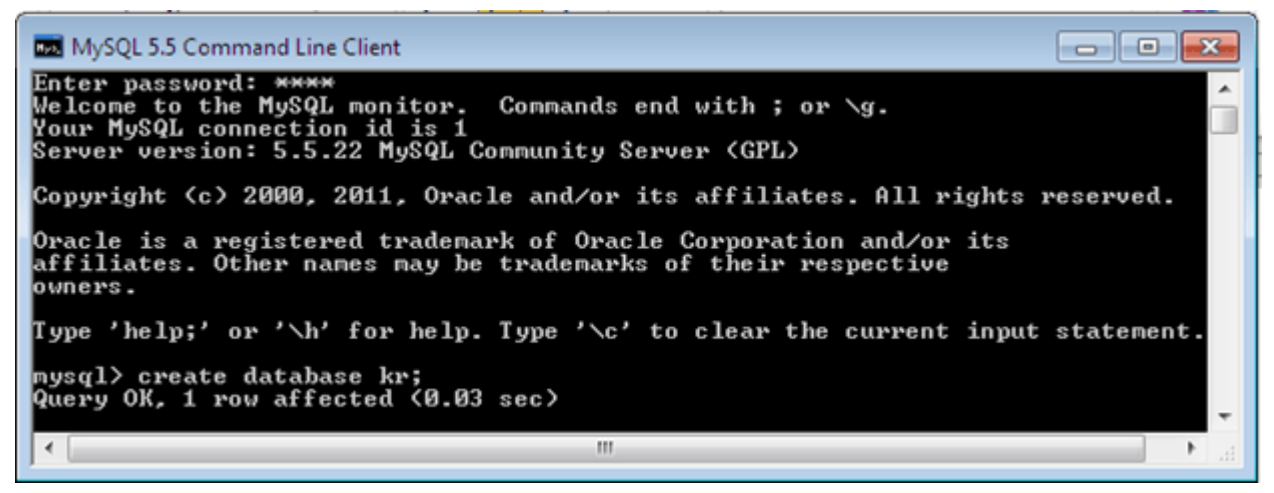

3. To Use database: To use a created database the use query is used in sql

statement.Syntax: – use ;For Example: – use kr;

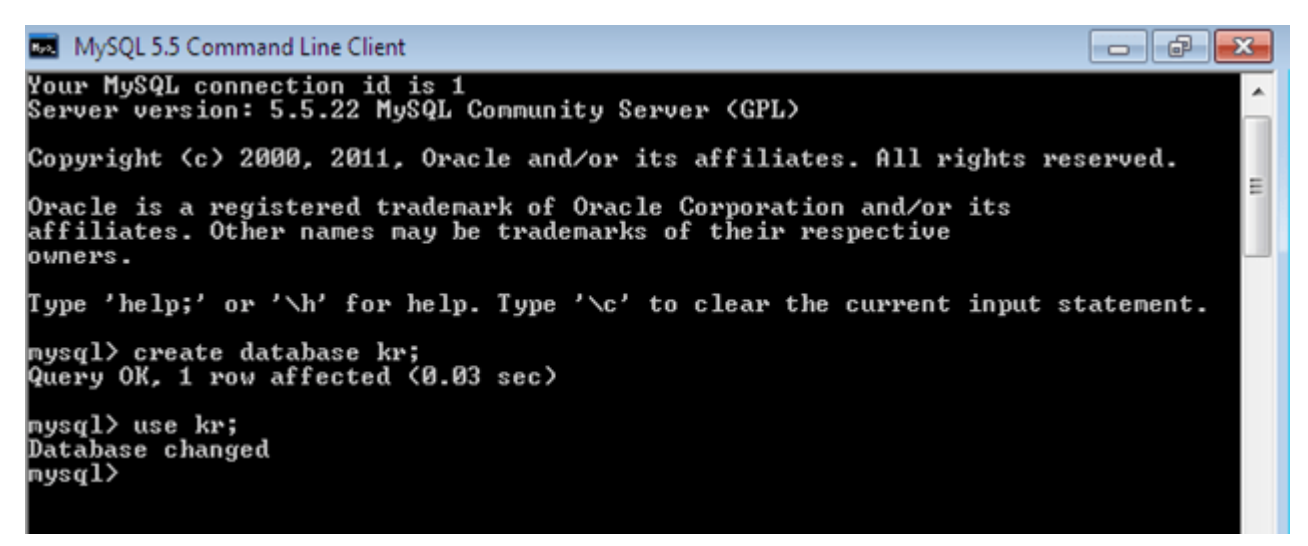

4. To show databases: The show database is used to show list of all the databases in the sql statement.Syntax: – show database;

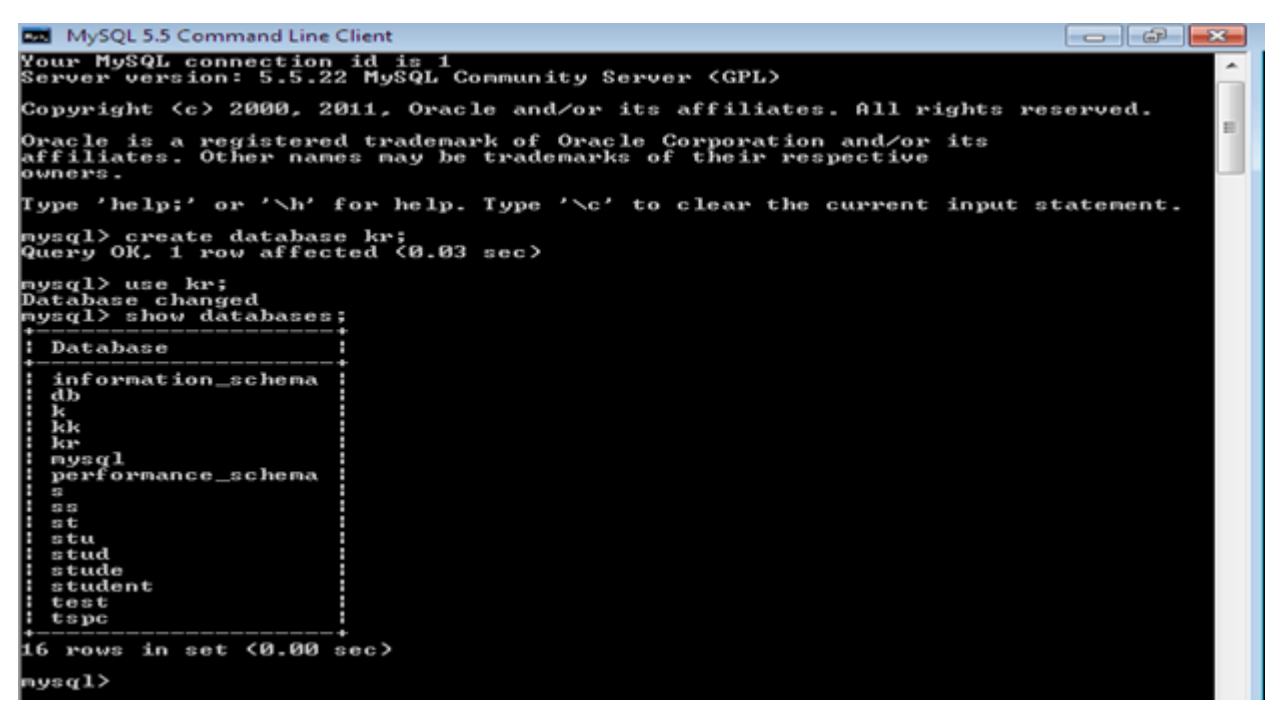

5. To create table: To create a table in sql database we have to give table name along with columns names and its attributes into the database, See the syntax and example below.Syntax: – create table table-name (properties);For Example: – create table kr (name varchar (30), rollno int (10), address varchar (30));

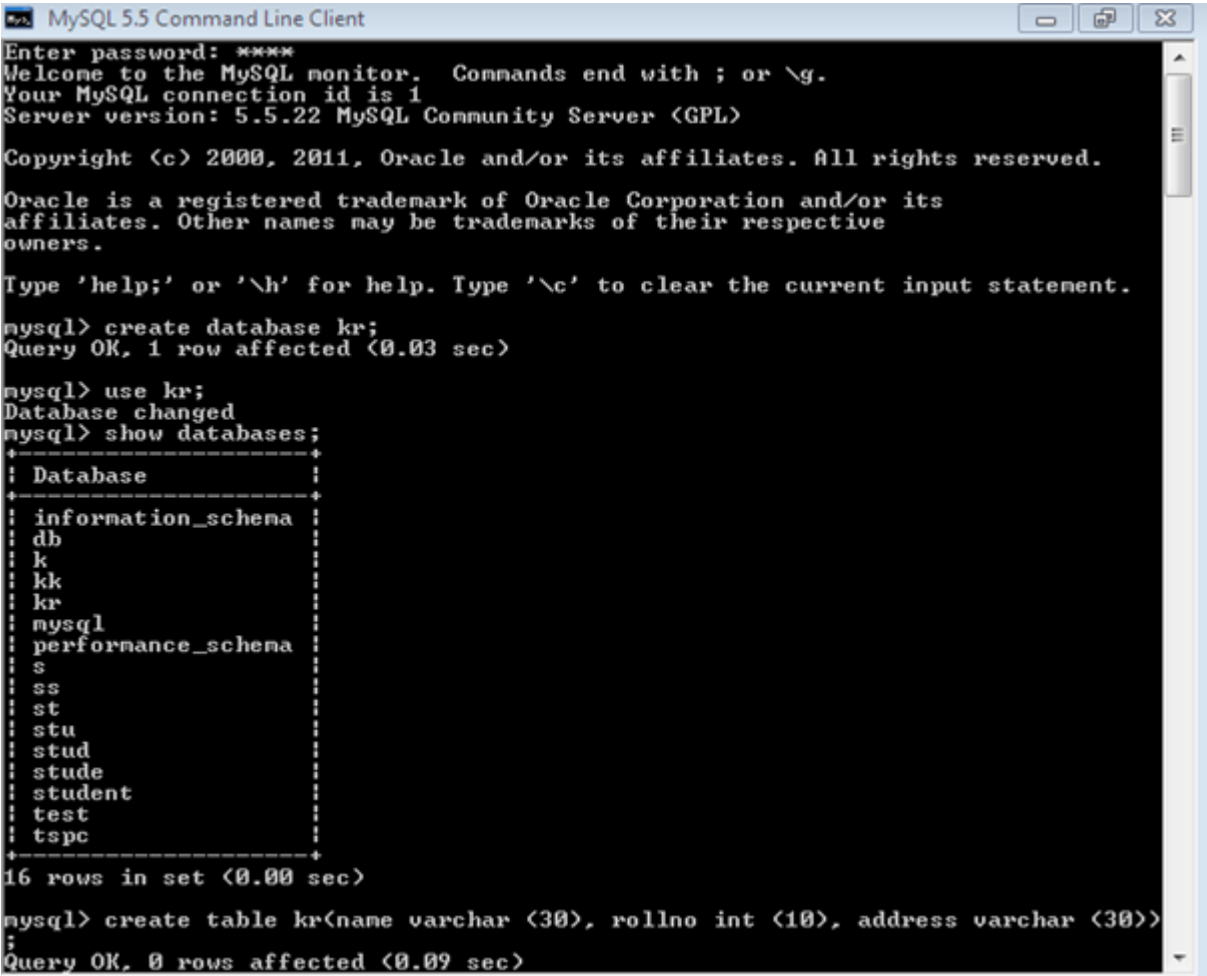

6. To insert value: To insert value in a table we have to follow below syntax and see the example below. Syntax: – insert into (table name) (properties name) values ( values name);For Example: – insert into kr (name, rollno, address) values (ks, 23, burhanpur);

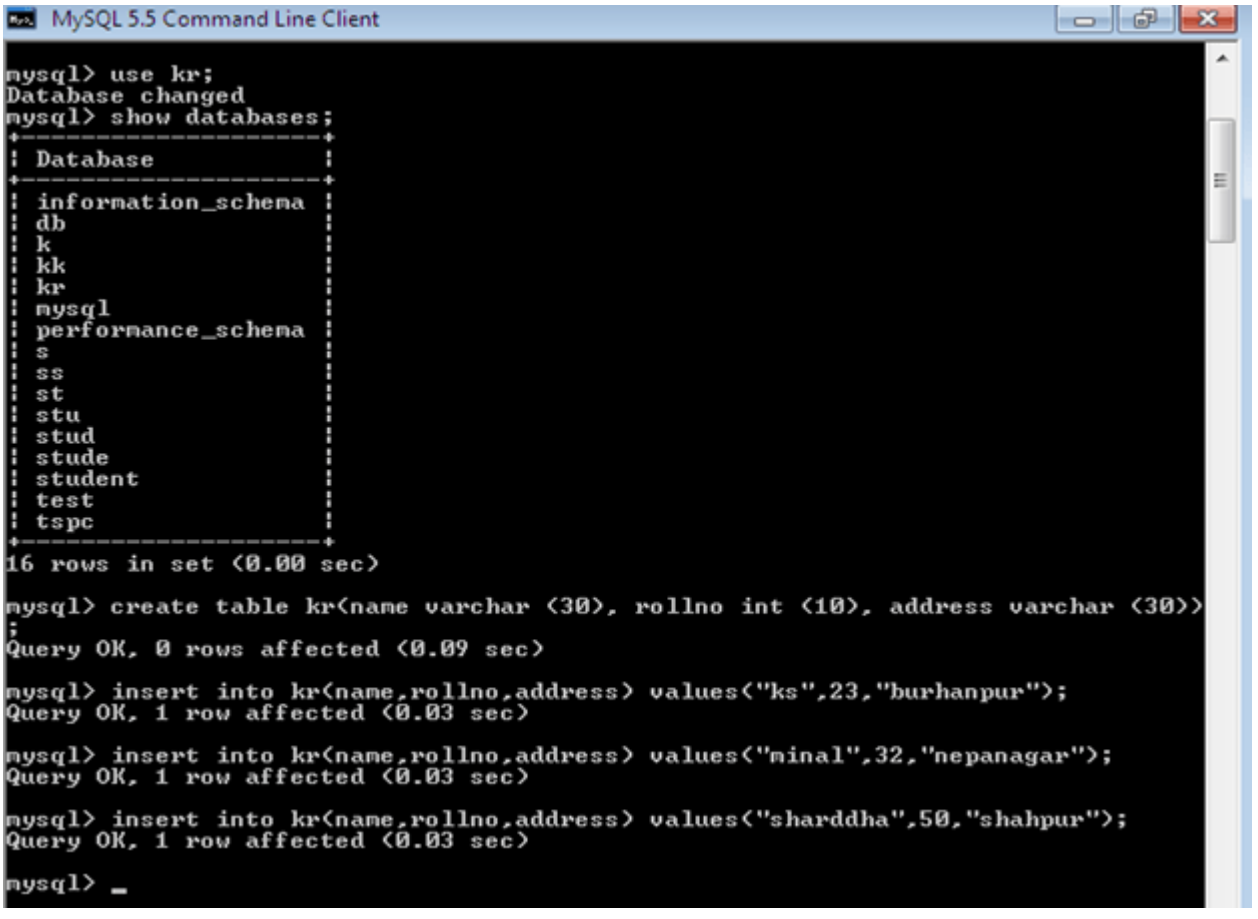

7. Show tables: Show tables query is used to show the list of tables in selected database in

sql.Syntax: – show tables;

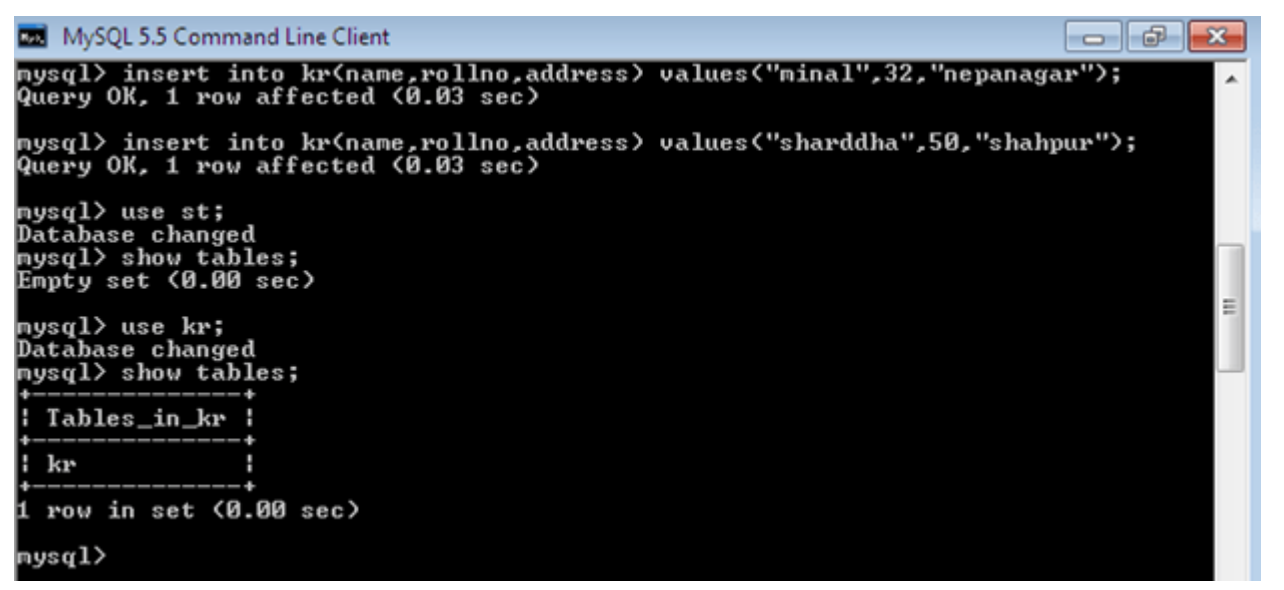

8. Select query: select query is used to show the selected database tables. Syntax: - select \* from (table name);

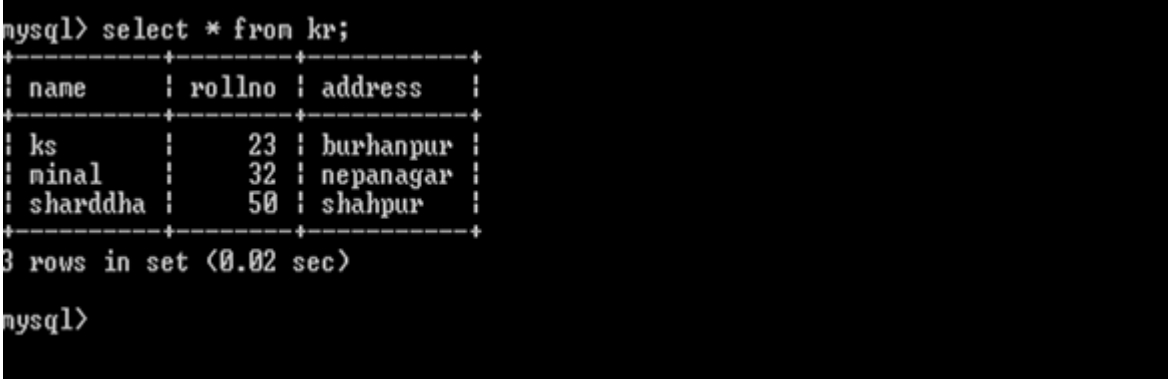

9. Update: update query is used to update in the selected table.

```
mysql> update kr
    -> set name='minal',address='dabhiyakheda'<br>-> where rollno=32;
Query OK, 1 row affected (0.03 sec)
Rows matched: 1 Changed: 1 Warnings: 0
nysql> show tables;
 Tables_in_kr ¦
                ٩
  krH
ł
                4
 row in set (0.00 sec)
nysql> select *from kr;
            : rollno : address
  name
                  23 | burhanpur
  ks
ŀ
                  32 : dabhiyakheda :
  minal
                  50 : shahpur
  sharddha ¦
 rows in set (0.00 sec)
3
```
10. Group by:

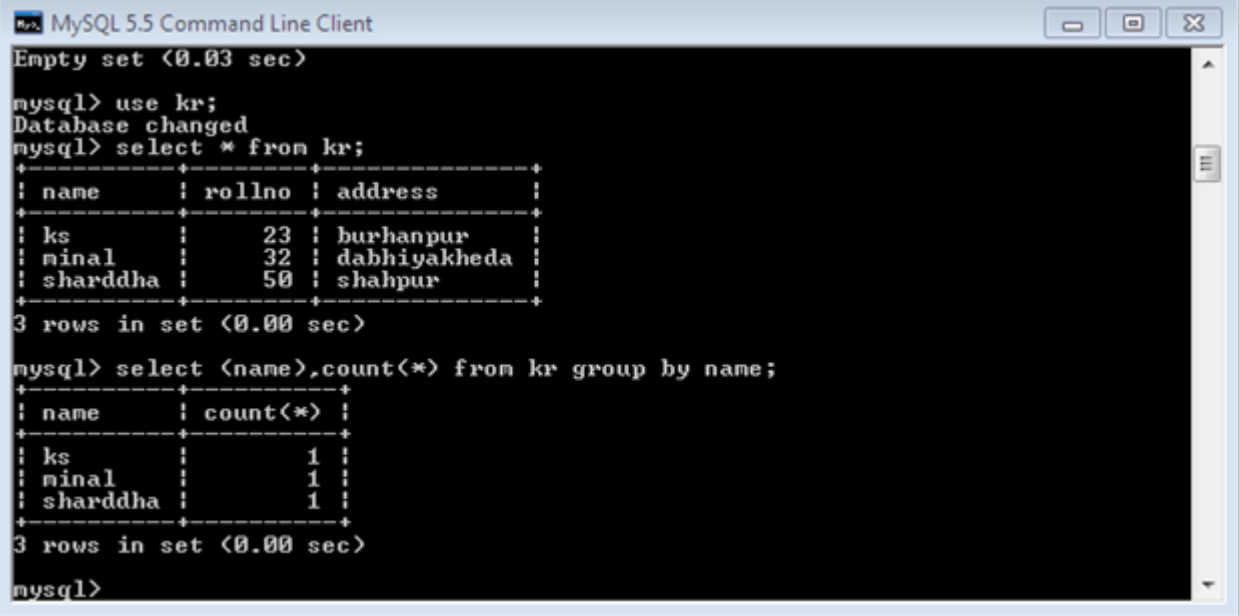

11. Like query:

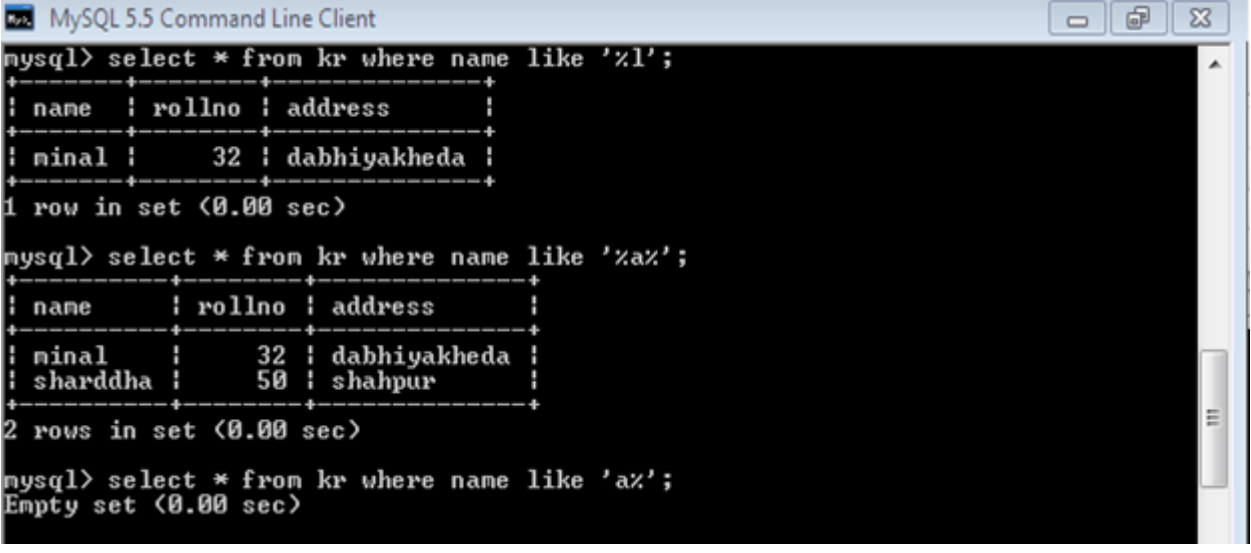

12. Distinct query:

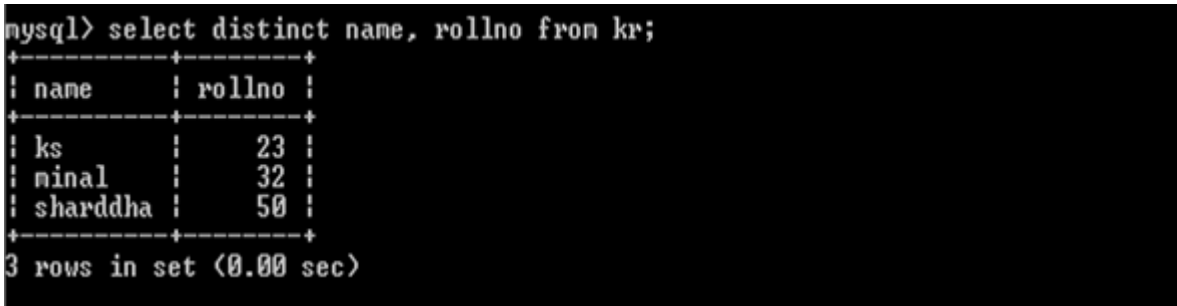

13.Drop query:

nysql> drop table kr;<br>Query OK, 0 rows affected (0.03 sec)

## Related Posts:

- 1. [How to get MySQL](https://easyexamnotes.com/how-to-get-mysql/)
- 2. [INSTALLATION OF MYSQL ON WINDOWS](https://easyexamnotes.com/installation-of-mysql-on-windows/)
- 3. [PHP Variables](https://easyexamnotes.com/php-variables/)
- 4. [PHP Data types](https://easyexamnotes.com/php-data-type/)
- 5. [PHP Constant](https://easyexamnotes.com/php-constant/)
- 6. [PHP Switch Statement](https://easyexamnotes.com/php-switch-statement/)
- 7. [PHP Loops](https://easyexamnotes.com/php-loops/)
- 8. [Use of echo statement](https://easyexamnotes.com/use-of-echo-statement/)
- 9. [PHP echo2](https://easyexamnotes.com/php-echo2/)
- 10. [Factorial using for loop](https://easyexamnotes.com/factorial-using-for-loop/)
- 11. [PHP if statement](https://easyexamnotes.com/php-if-statement/)
- 12. [PHP if2](https://easyexamnotes.com/php-if2/)
- 13. [PHP if else2](https://easyexamnotes.com/php-if-else2/)
- 14. [PHP if else2](https://easyexamnotes.com/php-if-else2-2/)
- 15. [PHP use of function](https://easyexamnotes.com/php-use-of-function/)
- 16. [PHP use of array](https://easyexamnotes.com/php-use-of-array/)
- 17. [LIKE IN SQL mySQL](https://easyexamnotes.com/like-in-sql-mysql/)
- 18. [Select statement in SQL](https://easyexamnotes.com/select-statement-in-sql/)
- 19. [PHP Project](https://easyexamnotes.com/php-project/)
- 20. [Write brief introduction of PHP with its origin](https://easyexamnotes.com/write-brief-introduction-of-php-with-its-origin/)
- 21. [Why PHP is better than its alternatives? Explain](https://easyexamnotes.com/why-php-is-better-than-its-alternatives-explain/)
- 22. [Explain interfaces to external system in PHP ?](https://easyexamnotes.com/explain-interfaces-to-external-system-in-php/)
- 23. [What are the hardware and software requirement of PHP](https://easyexamnotes.com/what-are-the-hardware-and-software-requirement-of-php/)
- 24. [Why is PHP known as scripting language?](https://easyexamnotes.com/why-is-php-known-as-scripting-language/)
- 25. [What does a PHP Script look like? Explain](https://easyexamnotes.com/what-does-a-php-script-look-like-explain/)
- 26. [Describe the basics of web designing](https://easyexamnotes.com/describe-the-basics-of-web-designing/)
- 27. [What is WYSIWYG?](https://easyexamnotes.com/what-is-wysiwyg/)
- 28. [How PHP helps in designing the webpage? Give relevant example](https://easyexamnotes.com/how-php-helps-in-designing-the-webpage-give-relevant-example/)
- 29. [How can we receive user input in PHP? Give examples](https://easyexamnotes.com/how-can-we-receive-user-input-in-php-give-examples/)
- 30. [Explain the procedure to repeat code in PHP.](https://easyexamnotes.com/explain-the-procedure-to-repeat-code-in-php/)
- 31. [Explain the working of PHP script.](https://easyexamnotes.com/explain-the-working-of-php-script/)
- 32. [What is the basic syntax of PHP? Explain with example](https://easyexamnotes.com/what-is-the-basic-syntax-of-php-explain-with-example/)
- 33. [Explain various data types in PHP ?](https://easyexamnotes.com/explain-various-data-types-in-php/)
- 34. [What is Google caffeine? How it works? What are its benefits](https://easyexamnotes.com/what-is-google-caffeine-how-it-works-what-are-its-benefits/)
- 35. [Explain various types of operators available in PHP.](https://easyexamnotes.com/explain-various-types-of-operators-available-in-php/)
- 36. [How can we display data type information in PHP? Give example](https://easyexamnotes.com/how-can-we-display-data-type-information-in-php-give-example/)
- 37. [How can we change data type? Explain](https://easyexamnotes.com/how-can-we-change-data-type-explain/)
- 38. [Explain variable manipulation in PHP](https://easyexamnotes.com/explain-variable-manipulation-in-php/)
- 39. [What are dynamic variables in PHP? Explain](https://easyexamnotes.com/what-are-dynamic-variables-in-php-explain/)
- 40. [PHP Previous Years Solved](https://easyexamnotes.com/php-previous-years-solved/)
- 41. [PHP Short Notes for DAVV MBA](https://easyexamnotes.com/php-short-notes-for-davv-mba/)